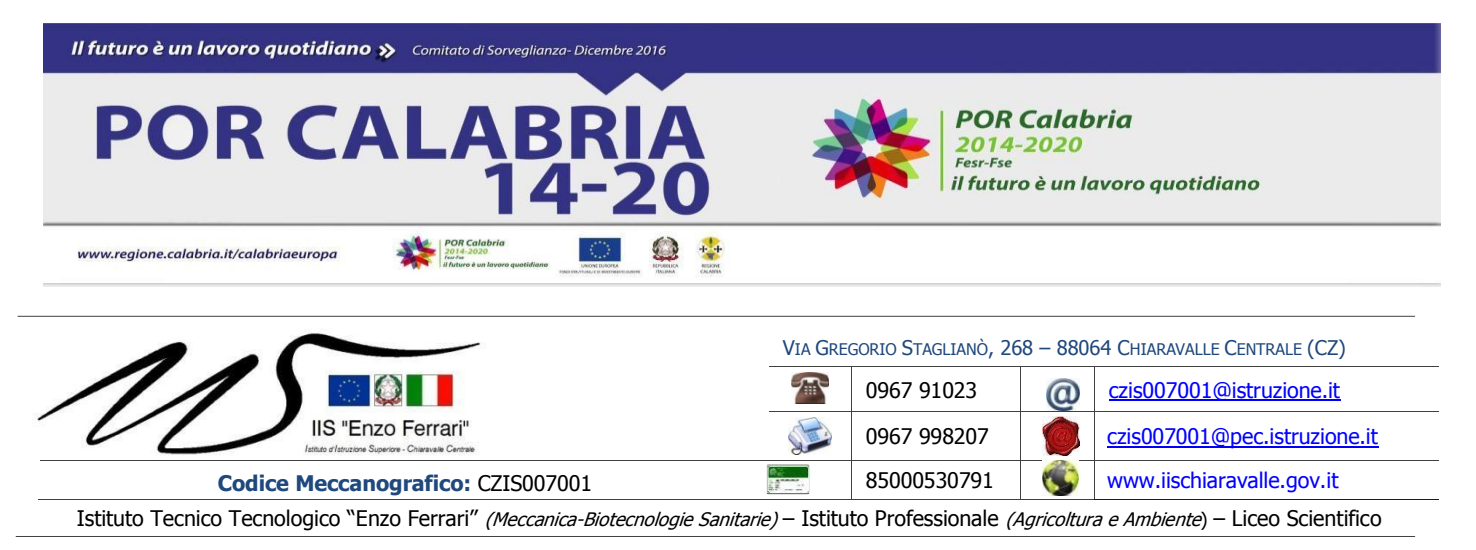

Prot. N. 2981/II/5 del 24/07/2018

# **AVVISO DI INDAGINE DI MERCATO**

**Per manifestazione di interesse a partecipare alla procedura negoziata art. 36, comma 2 lett. b) Dlg 50/2016, per l'acquisizione delle forniture relative al** Progetto" **Laboratorio Matematico-Scientifico di Robotica Educativa, Elettronica Educativa, Coding, scienze"- Codice Progetto 2017.10.8.1.072**

#### **CUP C34D17000080007 CIG: Z842400F9B**

Con il presente avviso l'IIS "E. FERRARI" di Chiaravalle Centrale intende effettuare un'indagine di mercato ai sensi dell'art. 36, comma 2 lett. b) del D.Lgs. 50/2016, e della Determinazione dirigenziale n. 2489 IV/11 del 08.06.2018 finalizzata all'individuazione di operatori economici da invitare alla procedura negoziata - previa consultazione - per l'acquisizione delle forniture di cui all'oggetto.

Il presente avviso è finalizzato esclusivamente a ricevere manifestazioni d'interesse per favorire la partecipazione e la consultazione di operatori economici, in modo non vincolante per l'Istituzione con l'unico scopo di comunicare agli stessi la possibilità di dare disponibilità a essere invitati a presentare offerta.

Con il presente avviso non è indetta alcuna procedura di gara, di affidamento concorsuale o paraconcorsuale e non sono previste graduatorie di merito o attribuzioni di punteggio; si tratta semplicemente di un'indagine conoscitiva finalizzata all'individuazione di operatori economici da invitare alla successiva procedura negoziata.

Il presente avviso ha scopo esclusivamente esplorativo, senza l'instaurazione di posizioni giuridiche o obblighi negoziali nei confronti dell'IIS "E. FERRARI", che si riserva la possibilità di sospendere, modificare o annullare, in tutto o in parte, il procedimento avviato, e di non dar seguito all'indizione della successiva procedura per l'acquisizione della fornitura di cui trattasi, senza che i soggetti richiedenti possano vantare alcuna pretesa.

### **OGGETTO DELL'APPALTO**

L'appalto ha per oggetto:

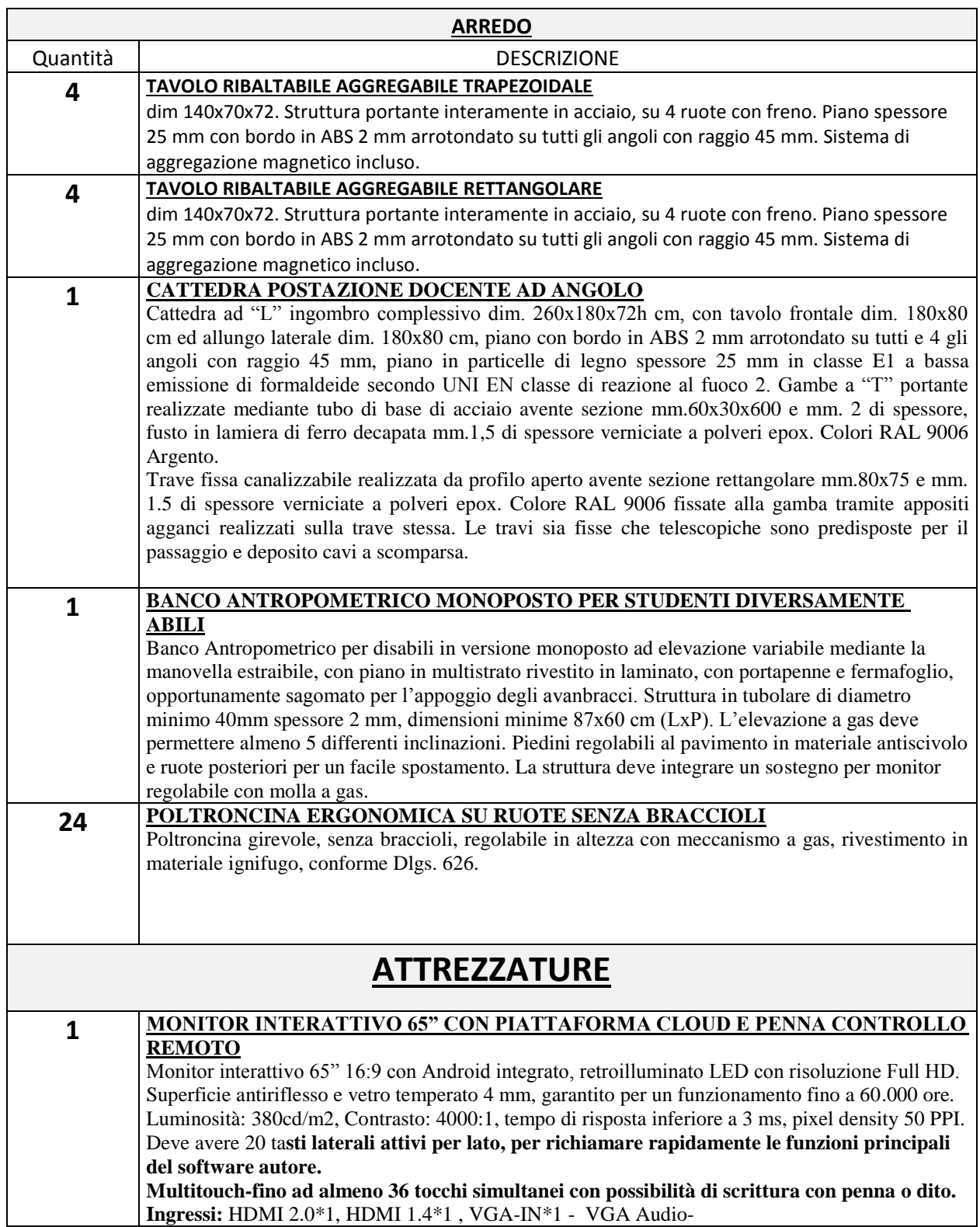

In\*1 , YPBPR\*1, AV\*1, USB2.0\*2, USB3.0\*2, RJ45\*1, TF Card\*1 , Touch USB\*1 (A-B) **Uscite:** AV-Out\*1, Cuffia\*1, SPDIF\*1

#### **Slot con standard INTEL per OPS PC**

**Sistema Android Integrato:** Android 5.0, Cpu Dual CORTEX A53 Chipset 1.5GHz, Video Mali-450PM 4 Core GPU, RAM DDR3 2GB, Wifi: Built-in 2.4G /(5G optional), Memoria INAND 8GB integrata, Supporto HTML 5 Browser, Supporto Video online e offline 1080P **Inclusi nella dotazione: cavi di collegamento, supporto per montaggio a parete, 3 pennarelli, cancellino, asta telescopico.**

Si richiede inoltre di penna intelligente per controllo remoto dello schermo, del medesimo produttore, dotato di tasti funzione per richiamare rapidamente i comandi più comuni (colore, penna, gomma, apertura software, schermata avanti/dietro, annulla/ripeti).

La dotazione software deve comprendere il programma autore per la creazione dei contenuti e una licenza triennale 1+40 utenti di piattaforma cloud di Istituto per la didattica collaborativa.

#### **DESCRIZIONE SOFTWARE AUTORE PER GESTIONE LIM/TOUCHSCREEN COLLABORATIVO/GESTIONALE**

Il software autore dovrà permettere la gestione del dispositivo (annotazioni, presentazione, moduli insegnamento) e la condivisione e interazione dei contenuti con i partecipanti alla sessione. Dovrà essere compatibile con dispositivi Multitouch e Multipen ed essere multipiattaforma (Windows, Mac OS, Android) e multilingua (almeno 42 lingue supportate).

Dovrà permettere la collaborazione LAN con sistema iOS/Windows/Chrome.

Learning Tools differenziati per argomento: Matematica, Scienze, Disegno, Acquisizione, Scrittura, Geografia...

Barra degli Strumenti (tool palette) personalizzabile con i comandi più utilizzati

**Dovrà prevedere un sistema di voto integrato con almeno 8 tipologie diversificate di sistema di votazione con possibilità di visualizzazione dei dati in formato grafico senza necessità di hardware aggiuntivo, il sistema di risposta dovrà essere comandato da un qualsiasi computer o da un qualsiasi dispositivo.**

Il software dovrà permettere di lavorare su qualsiasi contenuto web, con accesso illimitato ai contenuti, dovrà permettere di lavorare con tutte le applicazioni MS: Word/PowerPoint/Excel (input tastiera).

Possibilità di importazione File Audio MP3 con visualizzazione della percentuale di audio ascoltata.

Registrazione delle schermate in FLV.

**Il software dovrà essere compatibile 4K** (DPI auto detect screen resolution) e sarà possibile utilizzarlo con qualsiasi hardware display.

**Dovrà essere presente una funzionalità che permetta di lavorare su qualsiasi desktop, browser, programma o applicazione utilizzando le funzionalità del software autore con qualsivoglia contenuto, rendendo illimitate le possibilità di accesso alle informazioni.** Le azioni eseguite sulla schermata del monitor DabliuTouch dovranno poter essere

automaticamente trasferite sul dispositivo mobile degli studenti.

Dovrà essere possibile passare il comando della presentazione a qualsiasi studente senza necessità che esso si sposti fisicamente verso lo schermo ma restando seduto sulla propria postazione. Il software deve permettere l'import del formato di lezioni create con SMART/Promethean. Gli studenti dovranno poter aggiungere annotazioni, forme, linee, immagini dalla galleria del dispositivo e nuove foto.

Dovrà essere possibile inserire testo e prendere appunti, creare report grafici derivanti dal sistema di voto e salvare i risultati in PDF, CSV, FLASH. Dovrà essere possibile importare IWB files. Dovrà inoltre poter essere possibile la memorizzazione di file sul dispositivo, fermare le presentazioni, salvare i file presenter in PDF.

Gli aggiornamenti del software devono essere gratuiti in maniera perpetua.

#### **DESCRIZIONE PIATTAFORMA CLOUD AUTORE**

La piattaforma Cloud dovrà essere compatibile con Google Chrome e dovrà lavorare con Windows, Mac, Chromebook, Android, IOS, e Linux.

Creazione contenuti e timeline con sistema Drag&Drop e anteprima creazione contenuti Pannello di controllo docente e studente

Integrazione nativa al suo interno di Google Drive, Google Photo e Youtube

Possibilità di condivisione con gruppi e account Google mediante codici sessione.

Deve permettere l'annotazione o disegno real time su qualsiasi contenuto presente su schermo Funzionalità collaborative, varie possibilità di voto con vari tipi di domande e feedback istantaneo

attraverso grafici

Passaggio degli strumenti di annotazione in modalità lavagna ai partecipanti.

Contenuti condivisi visualizzabili in qualsiasi momento, anche da casa, mediante login al proprio profilo

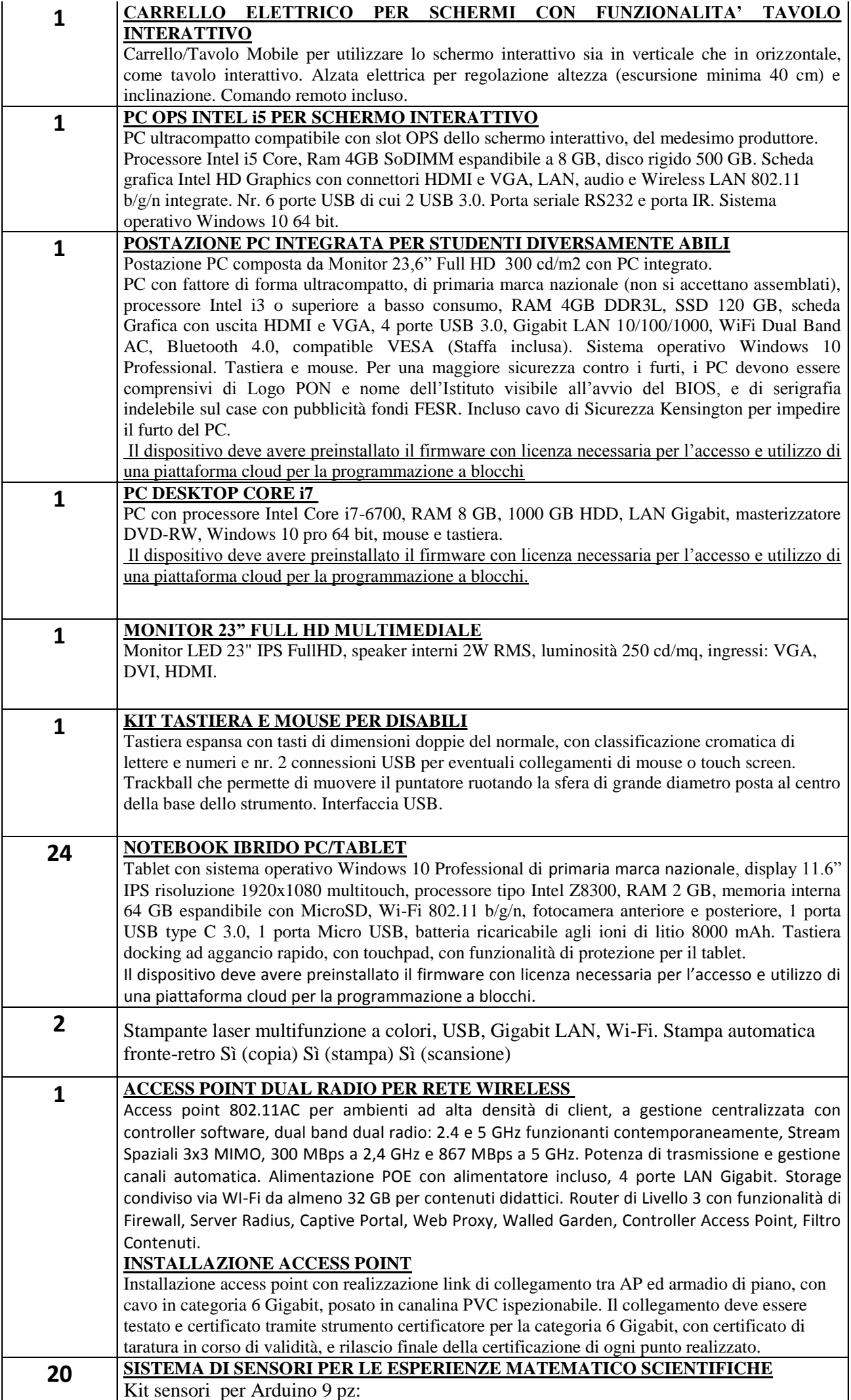

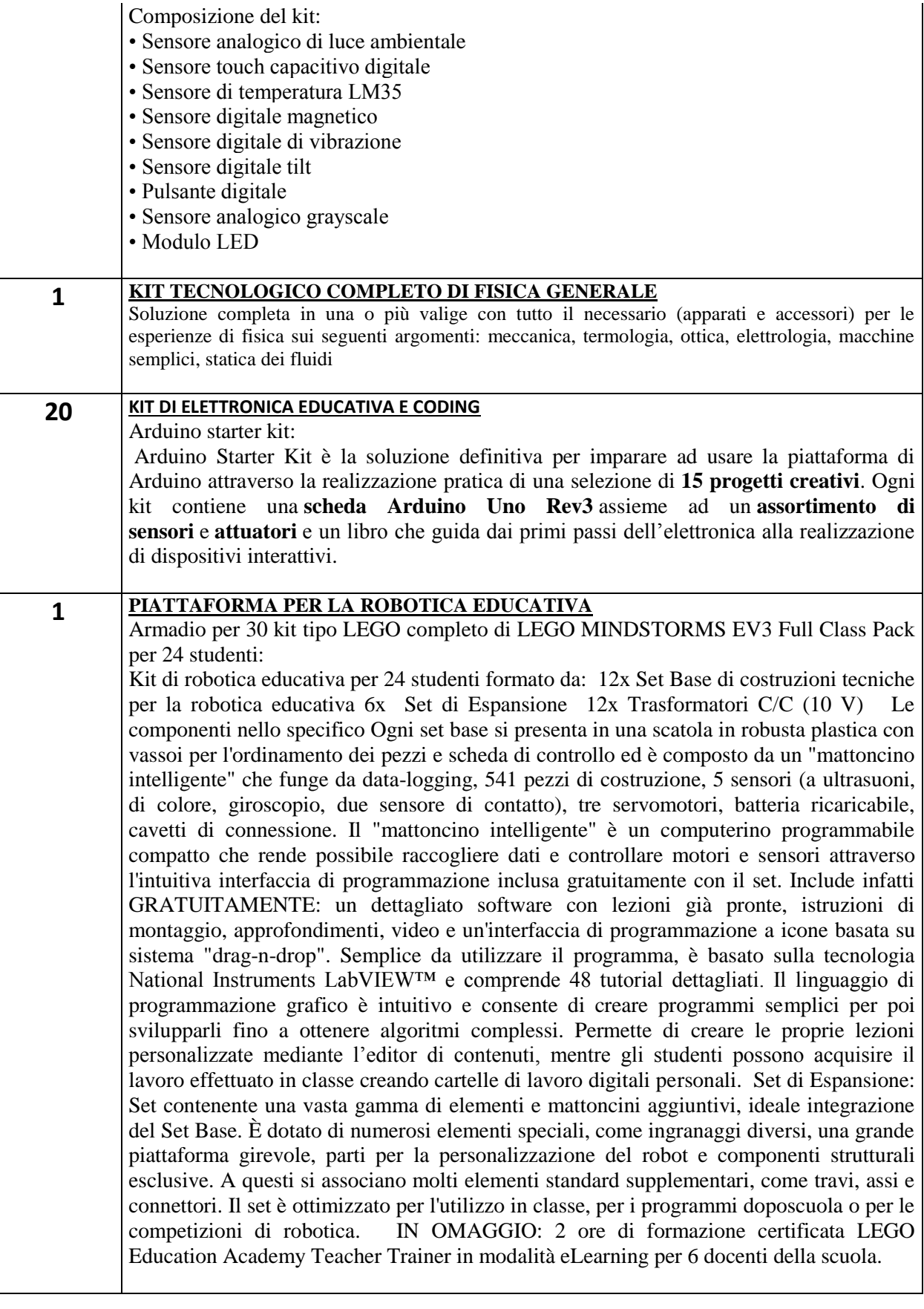

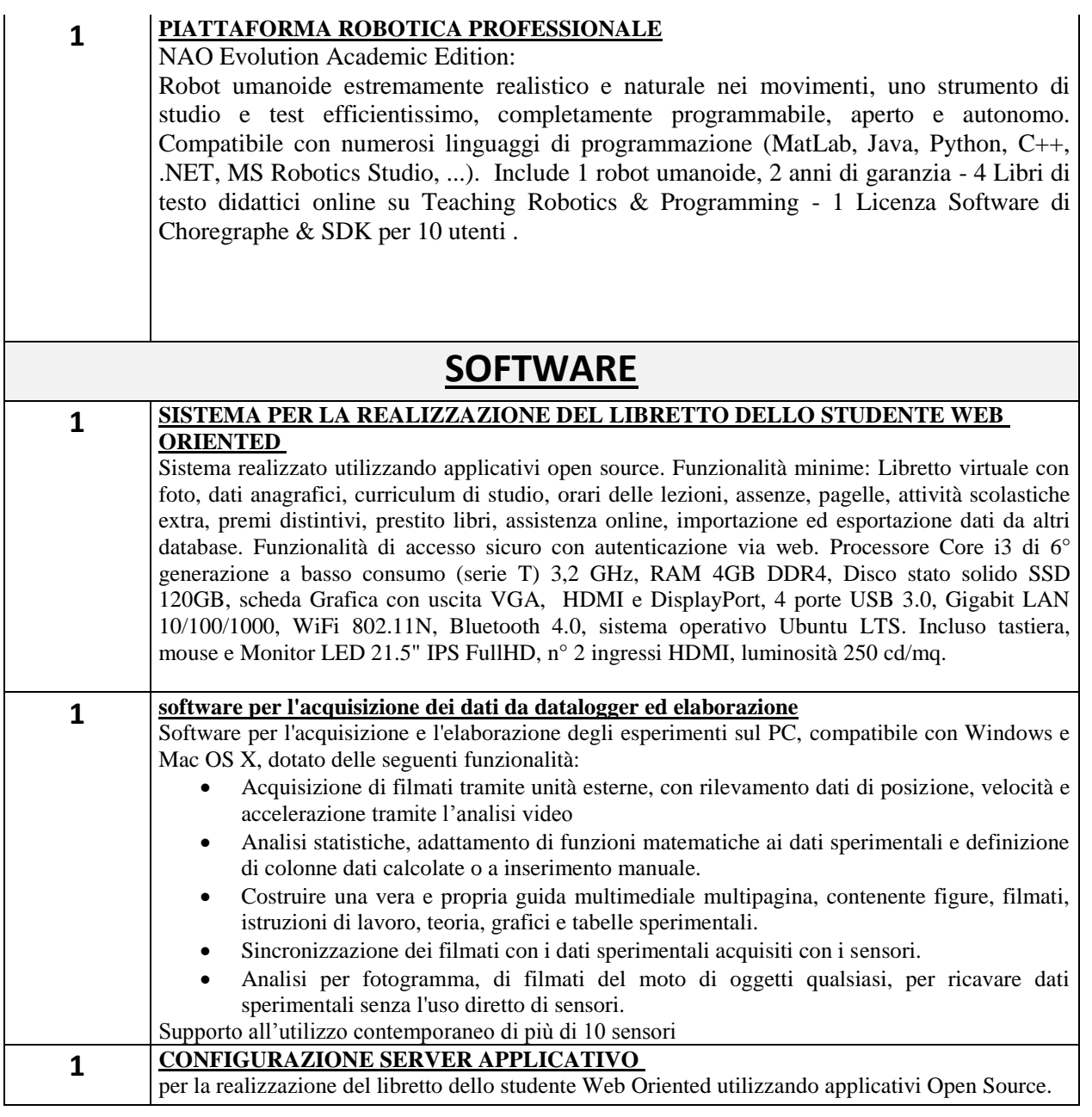

## **DURATA DELL'APPALTO**

L'appalto decorrerà dalla data di perfezionamento del contratto (data subordinata all'effettiva erogazione dei finanziamenti da parte della Regione Calabria – Settore Istruzione) e la fornitura dovrà essere consegnata entro 30 giorni dalla stipulazione del contratto.

#### **IMPORTO DELL'APPALTO**

L'importo complessivo massimo a base di gara è di  $\epsilon$  di  $\epsilon$  44.610,00 (quarantaquattromilaseicentodieci/00 euro) IVA COMPRESA.

## **PROCEDURA DI GARA**

L'Amministrazione, espletata la presente procedura, provvederà ad inviare alle ditte la lettera d'invito a partecipare alla procedura negoziata prevista dall'art.32 del D.Lgs. 50/2016 tramite RDO

procederà direttamente a selezionare le ditte da invitare tra quelle iscritte al MEPA e aventi i requisito sul MEPA. Nel caso in cui non dovesse pervenire alcuna dichiarazione di interesse l'amministrazione indicati nel paragrafo "Requisiti di partecipazione".

# **CRITERIO DI AGGIUDICAZIONE**

L'affidamento verrà aggiudicato con il criterio dell'offerta economicamente più vantaggiosa, in conformità all'art. 95, commi 1 e 2, del D.lgs. 50/2016

# **REQUISITI DI PARTECIPAZIONE**

Sono ammessi a presentare istanza di partecipazione i soggetti di cui all'art. 45 del D.Lgs. 50/2016 e s.m.i., nel rispetto di quanto previsto agli artt. 47 e 48 del medesimo decreto e in possesso dei seguenti requisiti:

1. **Requisiti di ordine generale**: insussistenza di una qualsiasi causa di esclusione prevista dall'art. 80 del D.Lgs.50/2016

## 2. **Requisiti di idoneità professionale**:

- a. iscritti alla C.C.I.A.A per oggetto di attività corrispondente all'oggetto dell'appalto;
- b. iscrizione all'apposito Albo ai sensi del DM 23/06/2004, se cooperative o consorzi di cooperative, oltre all'iscrizione di cui al punto a.;

## 3. **Requisiti di capacità tecnico-professionale**:

Il concorrente dovrà dichiarare, compilando la dichiarazione per la domanda di ammissione alla gara (all. 1 al disciplinare di gara) di possedere, oltre ai requisiti previsti per legge, anche i seguenti requisiti:

- a. iscrizione nel MEPA
- b. impresa operante in Calabria , che garantisca l'assistenza entro le 24 ore.
- c. possesso dei requisiti in caso di RTI, consorzi ordinari, Reti di impresa, GEIE, consorzi stabili, consorzi tra società cooperative di produzione e lavoro e consorzi tra imprese artigiane.

# **TERMINE E MODALITÀ DI PRESENTAZIONE DELLA MANIFESTAZIONE D'INTERESSE**

La manifestazione d'interesse, redatta sul modulo predisposto e allegato al presente avviso (ALLEGATO A), dovrà essere redatta in lingua italiana, debitamente compilata e sottoscritta dal legale rappresentante o soggetto munito di procura.

Si precisa che:

- Nelle ipotesi di RTI/Consorzio ordinario/GEIE la manifestazione d'interesse dovrà essere resa e sottoscritta in proprio sia dalla capogruppo che dalla/e mandante/i;
- Nell'ipotesi di rete di impresa equiparata ad un RTI o ad un Consorzio ordinario si applica in analogia quanto disposto al precedente capoverso;
- 7 Nell'ipotesi di Consorzio tra società cooperative di produzione e lavoro e Consorzio tra imprese artigiane la manifestazione d'interesse dovrà essere resa e sottoscritta in proprio sia dal Consorzio che dalle consorziate designate quali imprese esecutrici;
- Nell'ipotesi di Consorzio stabile, la manifestazione di interesse deve essere resa dal Consorzio

e, nell'ipotesi in cui sia/siano indicata/e la/e consorziata/e esecutrice/i la manifestazione di interesse deve essere resa anche da questa/e ultima/e.

La suddetta manifestazione d'interesse dovrà pervenire, unitamente a fotocopia del documento di identità del dichiarante, **entro e non oltre le ore 12,00 del giorno Venerdì 03 agosto 2018** con una delle seguenti modalità:

- 1. Tramite raccomandata con ricevuta di ritorno all'indirizzo Istituto di Istruzione Superiore "E. Ferrari" via G. Staglianò n.268 88064 Chiaravalle Centrale - CZ"
- 2. Tramite posta certificata al seguente indirizzo: [czis007001@pec.istruzione.it](mailto:czis007001@pec.istruzione.it)
- 3. A mano presso l'Ufficio di segreteria Istituto di Istruzione Superiore "E. Ferrari" via G. Staglianò n.268 - 88064 Chiaravalle Centrale - CZ"
- 4. A tale proposito si informa che l'Ufficio di Protocollo osserva il seguente orario: dal lunedì al venerdì dalle ore 11,00 alle ore 13,00

In caso di consegna tramite plico o di invio tramite PEC è necessario riportare la seguente dicitura **"MANIFESTAZIONE DI INTERESSE ALLA PROCEDURA PER L'ACQUISIZIONE DELLE FORNITURE RELATIVE AL POR-FESR COD. 2017.10.8.1.072 – "Laboratorio Matematico-Scientifico di Robotica Educativa, Elettronica Educativa, Coding, scienze"-**

Il recapito del plico rimane a esclusivo rischio del mittente. Per il plico trasmesso tramite raccomandata con ricevuta di ritorno farà fede unicamente il timbro dell'IIIS "E. Ferrari" di Chiaravalle Centrale con l'attestazione del giorno e dell'ora di arrivo.

Non saranno ammesse:

- quelle pervenute oltre il limite temporale sopra citato;
- quelle non sottoscritte o non corredate da copia fotostatica di documento di identità in corso di validità.

# **ALTRE INFORMAZIONI**

Il presente avviso viene pubblicato sul sito internet dell'IIS "E. FERRARI", [www.iischiaravalle.gov.it,](http://www.iischiaravalle.gov.it,/) nella sezione "bandi" di Amministrazione Trasparente e sulla Homepage nell'apposita sezione dedicata ai progetti POR.

Il trattamento dei dati inviati dai soggetti interessati si svolgerà conformemente alle disposizioni contenute nel D.lgs. 196/2003, per finalità unicamente connesse alla procedura in argomento. Il responsabile unico del procedimento è il Dirigente Scolastico, dr.ssa Elisabetta Zaccone.

> IL DIRIGENTE SCOLASTICO *f.to* dr.ssa Elisabetta Zaccone Il documento è firmato digitalmente ai sensi del D.Lgs. 82/2005 s.m.i. e norme collegate e sostituisce il documento cartaceo e la firma autografa.

Allegato al presente Avviso: ALLEGATO A – MANIFESTAZIONE DI INTERESSE